## ご自宅のWi-Fiに接続する手順

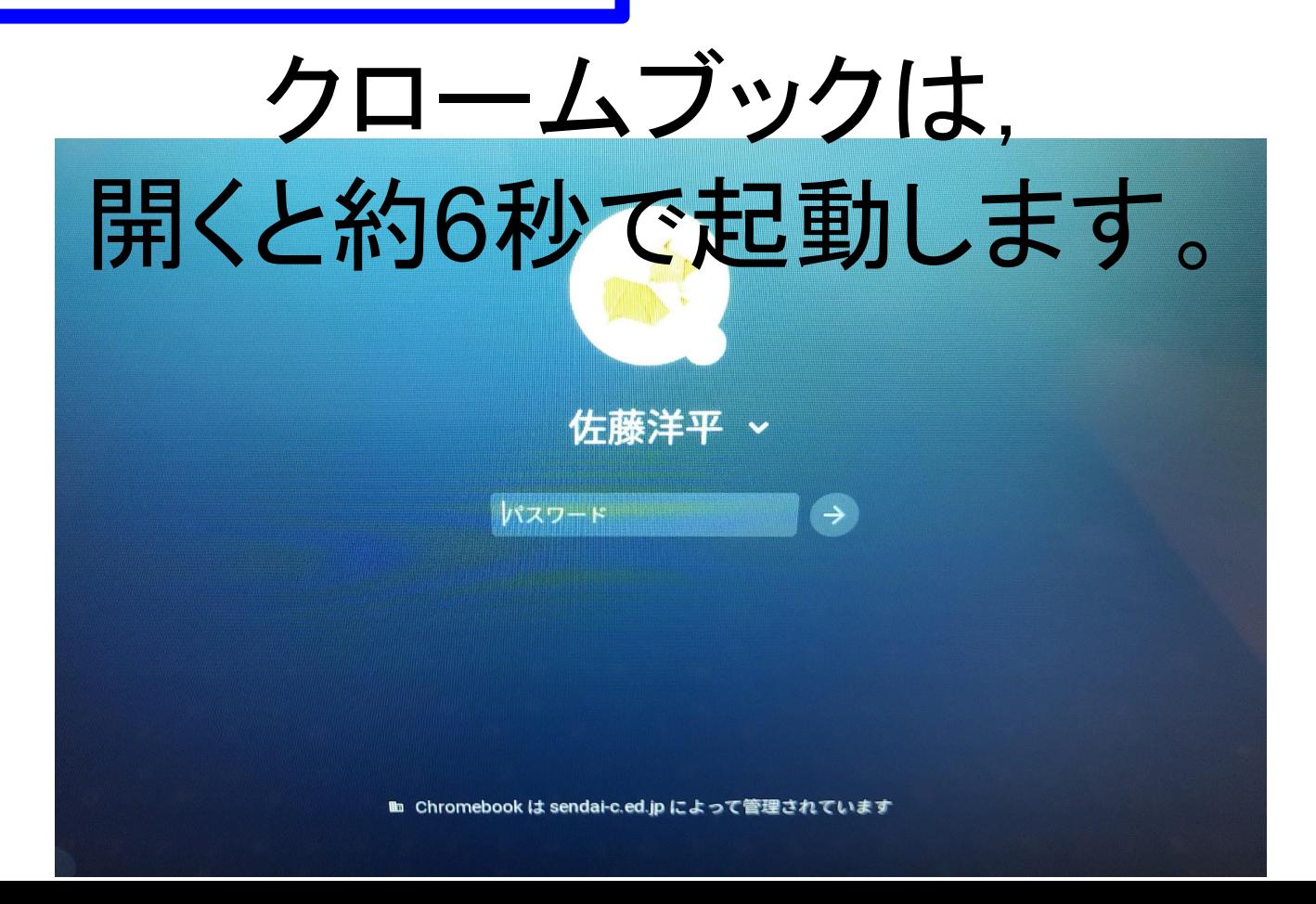

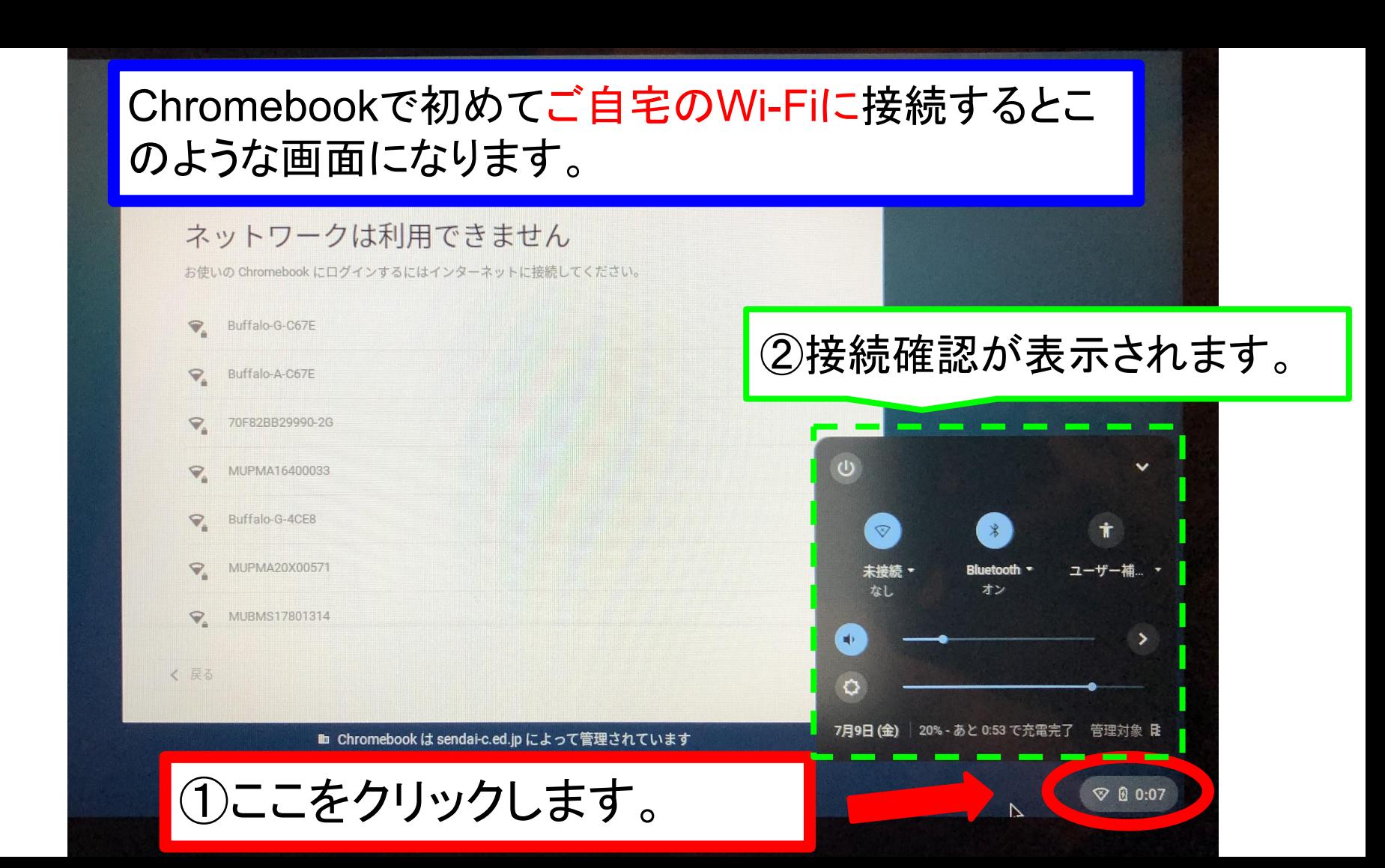

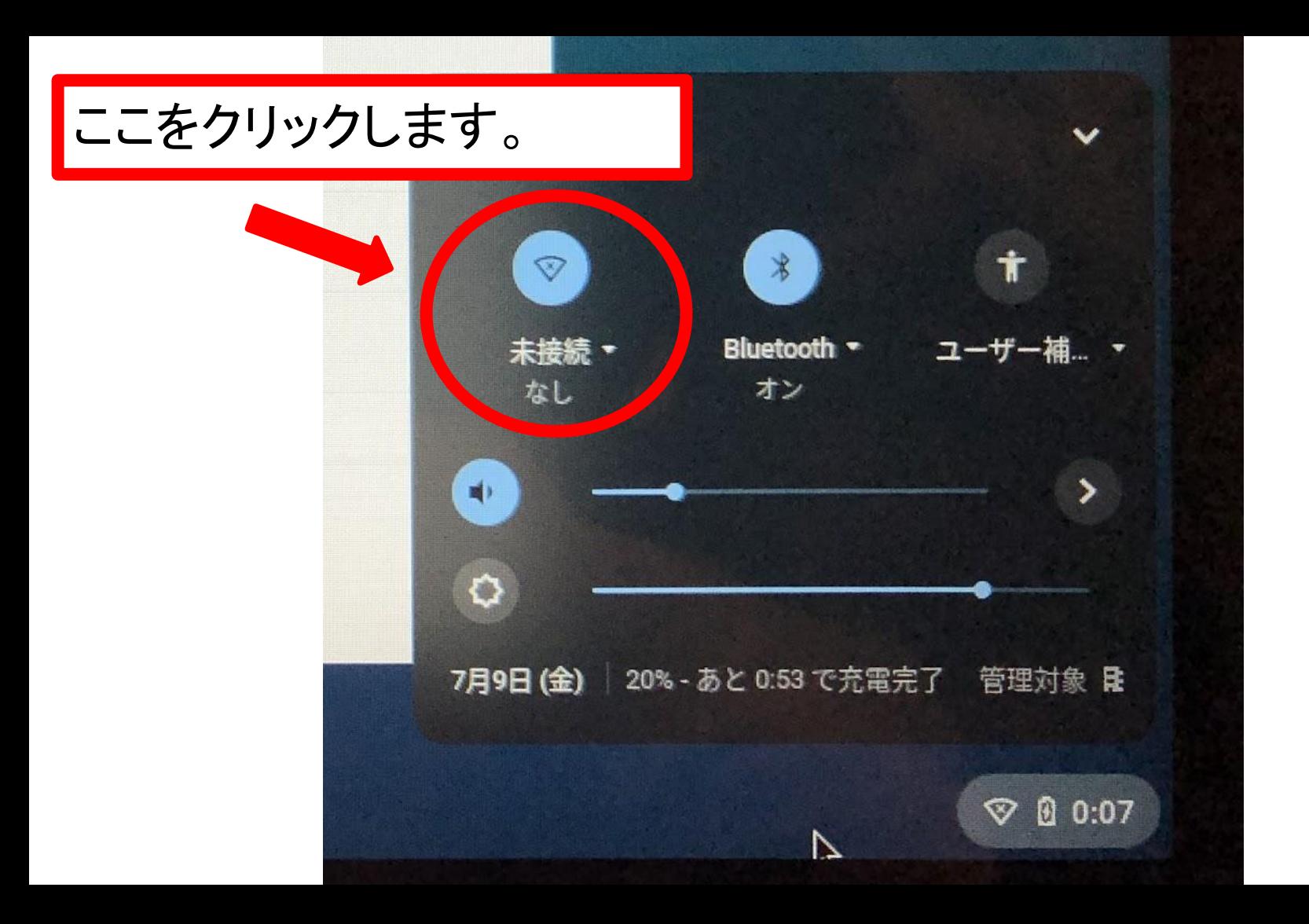

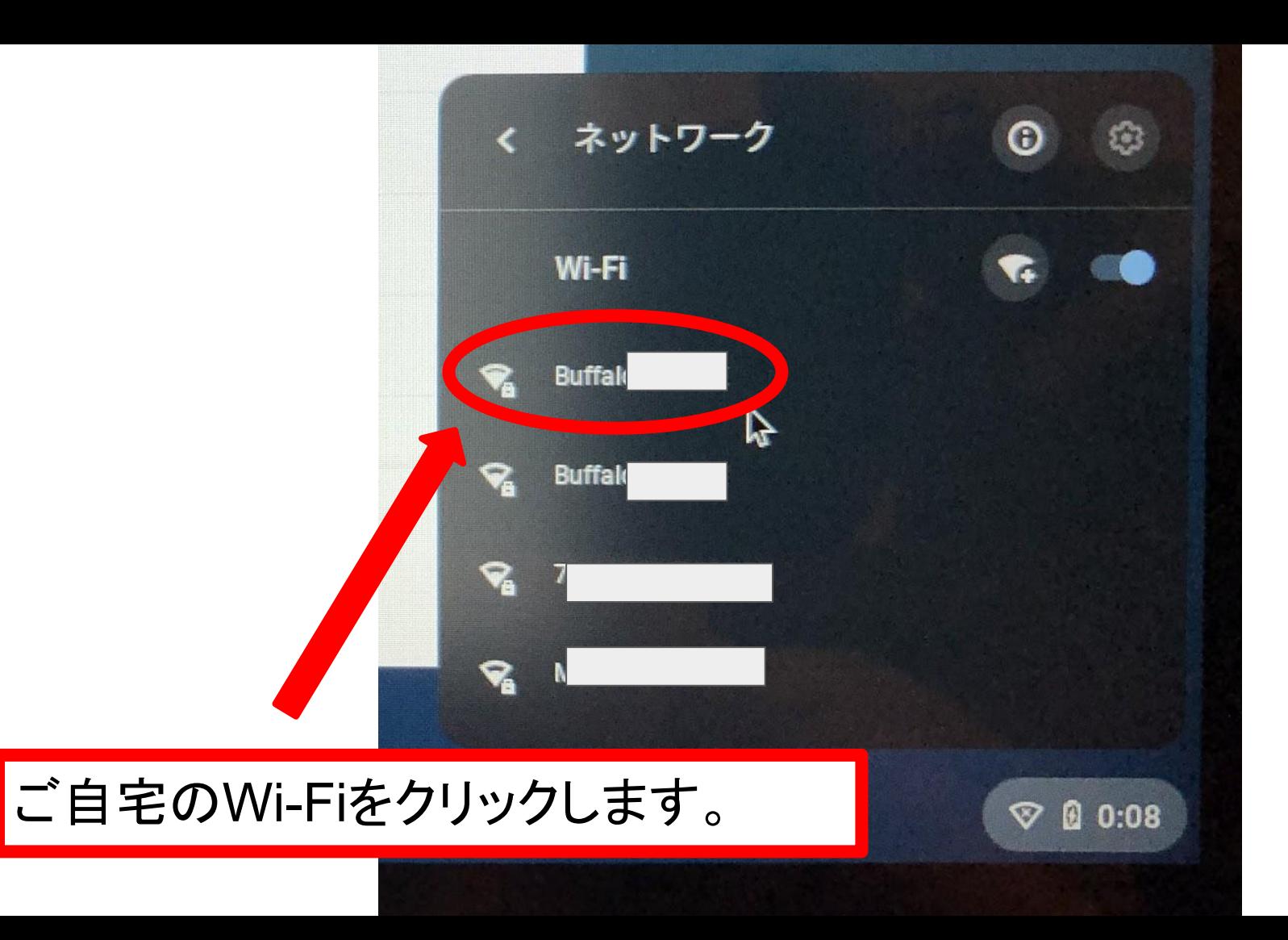

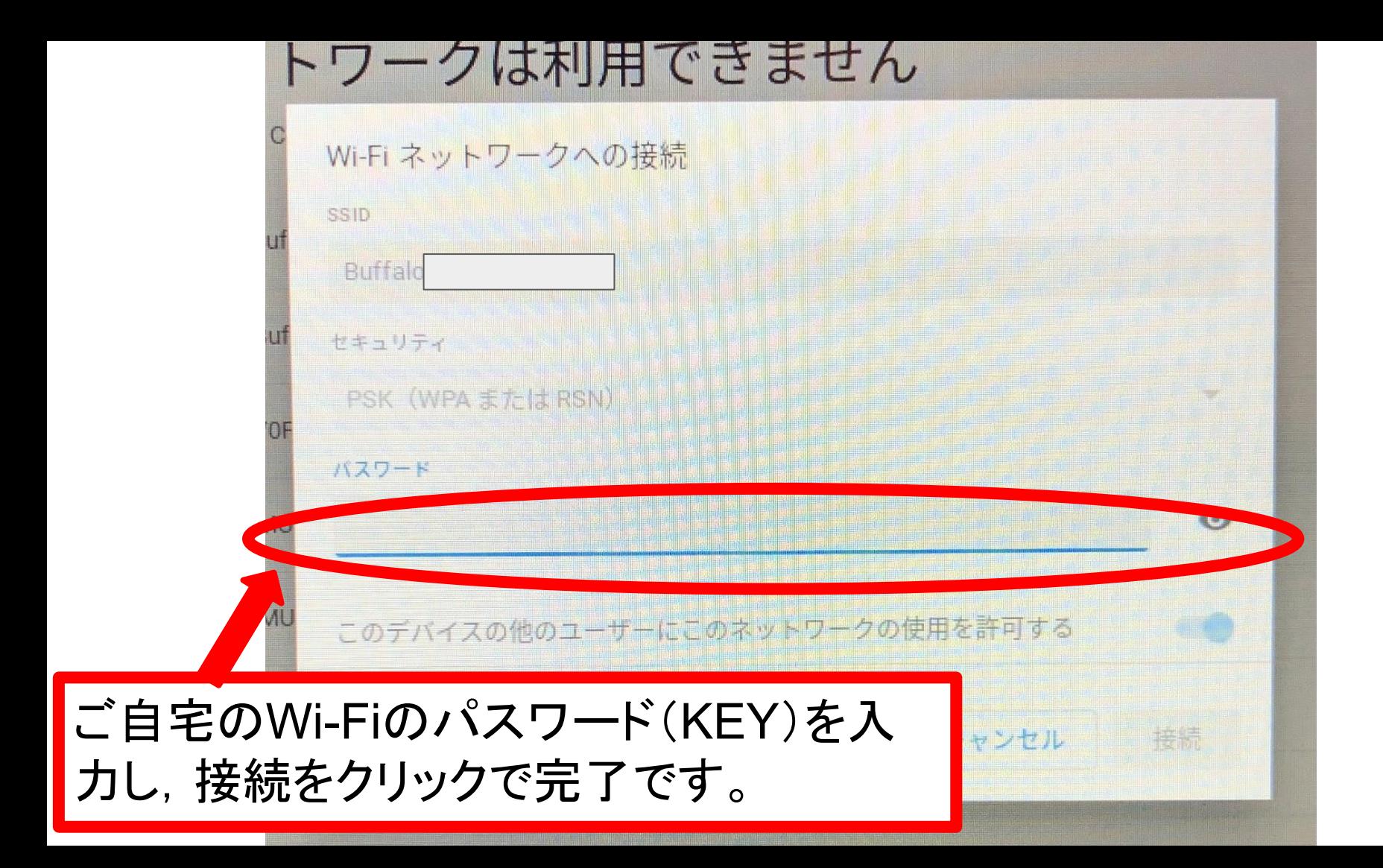